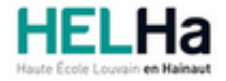

Année académique 2020 - 2021 **Catégorie Arts appliqués** Catégorie Arts appliqués

# Bachelier en Animation 3D et effets spéciaux (VFX)

**HELHa Campus Mons** 159 Chaussée de Binche 7000 MONS

Tél : +32 (0) 65 40 41 43 Fax : +32 (0) 65 40 41 53 Mail : pub.mons@helha.be

# **1. Identification de l'Unité d'Enseignement**

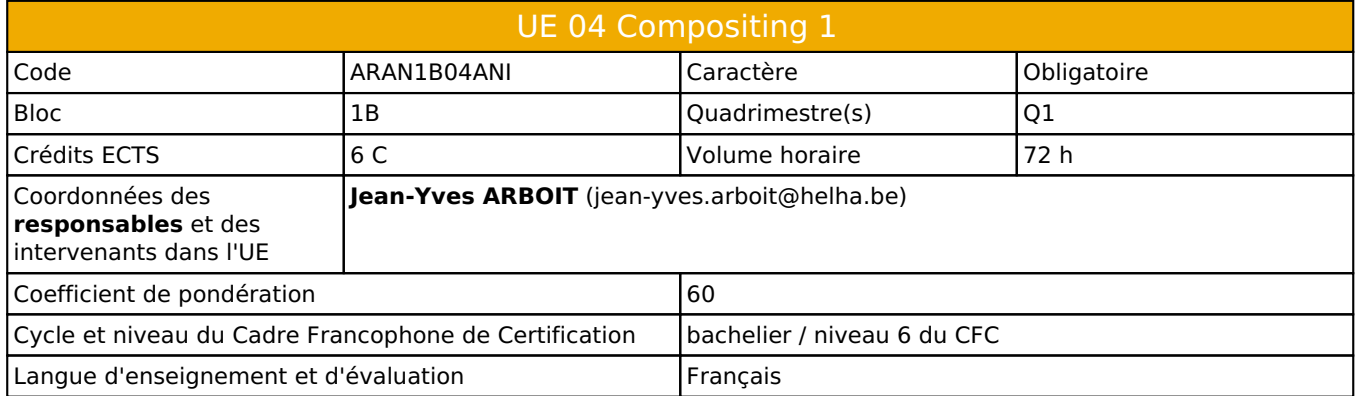

# **2. Présentation**

# *Introduction*

Le compositing est souvent assimilé comme faisant partie de la post-production, en fait c'est un domaine qui peut se positionner aussi bien en préproduction, production et post-production.

Nous allons aborder au sein de cette UE une première partie qui utilisera les apprentissages des UE 1, 2 et 3.

Cette partie sensibilisera l'apprenant aux techniques d'incrustation 3D sur image fixe et/ou animée.

Plus divers outils de base indispensables.

## *Contribution au profil d'enseignement (cf. référentiel de compétences)*

Cette Unité d'Enseignement contribue au développement des compétences et capacités suivantes :

#### Compétence 1 **Communiquer de manière précise tant oralement que par écrit**

- 1.D Utiliser une terminologie professionnelle appropriée tant oralement que par écrit.
	- 1.E Acquérir et développer son esprit critique.
- Compétence 2 **S'intégrer à l'environnement économique et technique de son futur métier**
	- 2.C Répondre aux exigences du monde du travail et se conformer aux contraintes imposées au travailleur.
	- 2.E S'adapter à l'évolution des technologies et des exigences du secteur professionnel.
- Compétence 3 **Utiliser, pour s'en inspirer et innover, les connaissances théoriques et pratiques ressortissant au domaine des arts appliqués**
	- 3.C Privilégier l'impact d'une image par une recherche et une expérimentation graphique personnelle
	- 3.D Développer sa sensibilité et son sens esthétique

Compétence 5 **Maîtriser le graphisme dans ses techniques imposées par la profession**

- 5.A Gérer en tant que concepteur l'image sous toutes ses formes
- 5.B Concevoir une production audio-visuelle respectant une composition lisible et équilibrée
- 5.C Utiliser les moyens techniques et infographiques les plus appropriés au projet à réaliser en fonction des ressources, du temps imparti et du budget
- 5.D Utiliser de manière performante les techniques informatiques les plus adéquates à une diffusion audio-visuelle

## *Acquis d'apprentissage visés*

Au terme de l'UE, l'apprenant sera capable de :

1) Comprendre le terme « compositing » et l'utilisation d'outils permettant d'atteindre une utilisation en adéquation avec le milieu professionnel.

2) Sur base de prise de vue fixe ou/et animée (personnelle ou non ) incruster/intégrer une production personnelle en 3D.

3) D'acquérir les apprentissages fondamentaux des outils les plus essentiels via des micro-exercices.

4) De réaliser des variations d'encapsulation avec des différentes sources numériques et non numériques.

#### *Liens avec d'autres UE*

Prérequis pour cette UE : aucun Corequis pour cette UE : aucun

# **3. Description des activités d'apprentissage**

Cette unité d'enseignement comprend l(es) activité(s) d'apprentissage suivante(s) : ARAN1B04ANIA Compositing 1 72 h / 6 C

#### *Contenu*

A la fin de l'UE, les apprenants seront capables de comprendre le terme « compositing » est sa fonction , ainsi que son rôle et ses positionnements au sein d'une chaîne de production.

De s'adapter au fonctionnement d'une chaîne de production.

Utiliser une terminologie professionnelle appropriée tant oralement que par écrit.

Utiliser les moyens techniques et infographiques les plus appropriés au projet à réaliser en fonction des ressources, du temps imparti ( voir exercice « Quick compositing »)

#### *Démarches d'apprentissage*

Chaque outil et principe essentiel seront abordés via des micro-exercices. Utilisation du logiciel étape par étape. Importation de bases de données 3D étape par étape. Importation d'images fixes, incrémentées et animées étape par étape.

#### *Dispositifs d'aide à la réussite*

Chaque étape représentative du processus de production sera résumée sur support PDF et Vidéo. Ce après une évaluation collective, afin de mieux nourrir les dispositifs d'aide à la réussite. Ces supports seront donnés en classe, mais aussi disponibles en ligne.

#### *Ouvrages de référence*

www.CGIvod.com

## *Supports*

Capture vidéos des cours et évaluations. PDF divers

# **4. Modalités d'évaluation**

#### *Principe*

Capture vidéos des cours et évaluations. PDF divers

# *Pondérations*

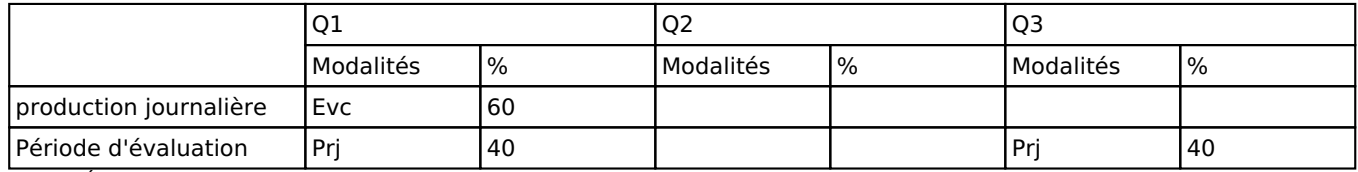

 $Evc = Évaluation continue, Prj = Project(s)$ 

#### *Dispositions complémentaires*

Tous les travaux doivent être remis suivant une structuration spécifique :

Un dossier nommer « Nom Prénom »

Contenu un dossier par réalisation portant le nom de l'exercice > Exemple :« Incrustation Chromakey»

Aucun dépôt tardif sera accepté.

#### Référence au RGE

En cas de force majeure, une modification éventuelle en cours d'année peut être faite en accord avec le Directeur de département, et notifiée par écrit aux étudiants. (article 67 du règlement général des études 2019-2020).